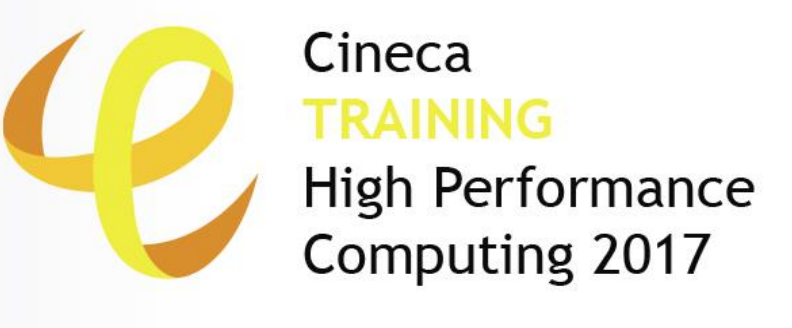

## MPI Virtual Topologies

**Andrew Emerson, Massimiliano Guarrasi, Giusy Muscianisi, Luca Ferraro** – (a.emerson, m.guarrasi)@cineca.it SuperComputing Applications and Innovation Department

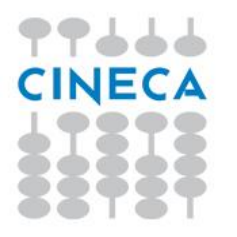

## **Outline**

- Virtual topology: definition
- MPI supported topologies:
	- Cartesian
		- How to create
		- Cartesian mapping function
		- Cartesian partitioning
	- Graph

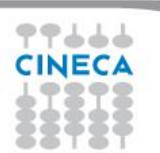

Summer School on **PARALLEL COMPUTING** 

## **Virtual Topology**

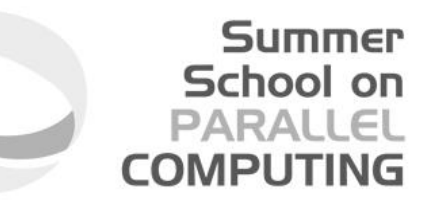

- **Topology**:
	- extra, optional attribute that can be given to an intracommunicator; topologies cannot be added to intercommunicators.
	- can provide a convenient naming mechanism for the processes of a group (within a communicator), and additionally, may assist the runtime system in mapping the processes onto hardware.
- **A process group in MPI is a collection of n processes**:
	- each process in the group is assigned a rank between 0 and n-1.
	- in many parallel applications a linear ranking of processes does not adequately reflect the logical communication pattern of the processes (which is usually determined by the underlying problem geometry and the numerical algorithm used).

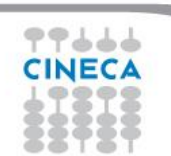

## **Virtual Topology**

#### • **Virtual topology:**

- logical process arrangement in topological patterns such as 2D or 3D grid; more generally, the logical process arrangement is described by a graph.
- **Virtual process topology .vs. topology of the underlying, physical hardware:** 
	- virtual topology can be exploited by the system in the assignment of processes to physical processors, if this helps to improve the communication performance on a given machine.
	- the description of the virtual topology depends only on the application, and is machine-independent.

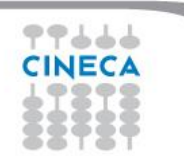

Summer School on PARALLEI

**COMPLITIN** 

### **Virtual Topology – Examples**

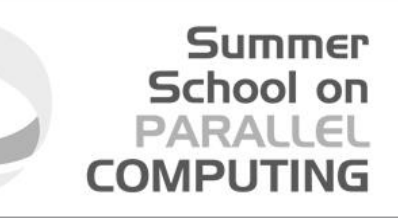

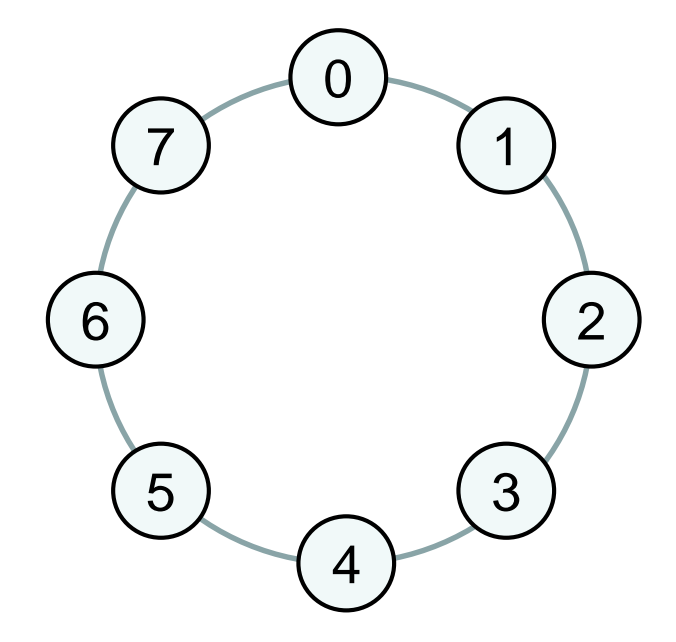

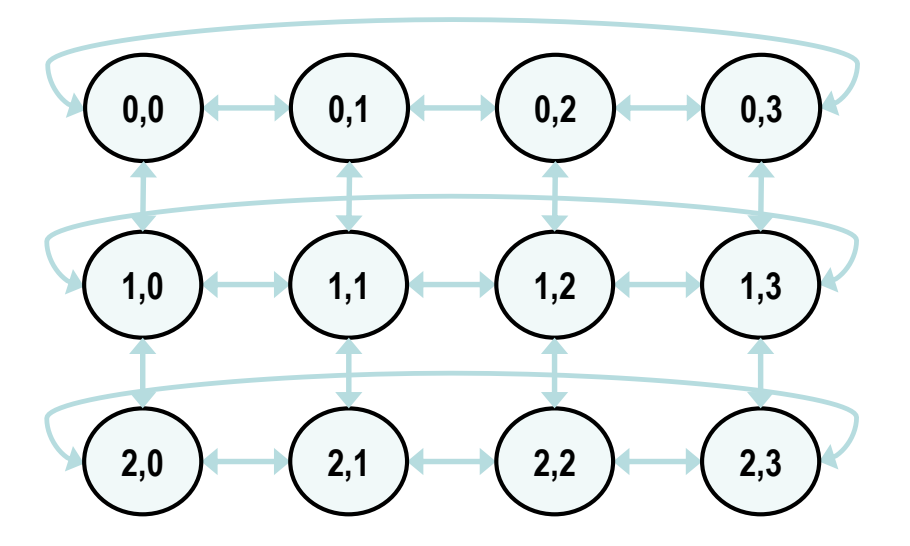

77666

## **RING 2D-GRID WITH PERIODIC BOUNDARY CONDITIONS** <sup>5</sup>

## **MPI Supported Topologies**

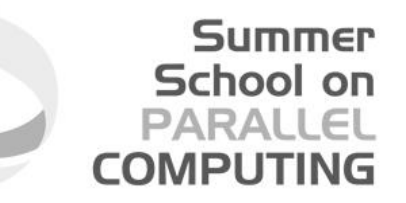

- Cartesian
- Graph
- Distributed graph

**Note:** Topology information is associated with communicators

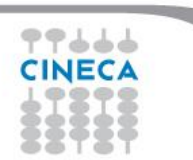

## **Cartesian Topology**

A grid of processes is easily described with a cartesian topology:

- each process can be identified by cartesian coordinates
- periodicity can be selected for each direction
- communications are performed along grid dimensions only

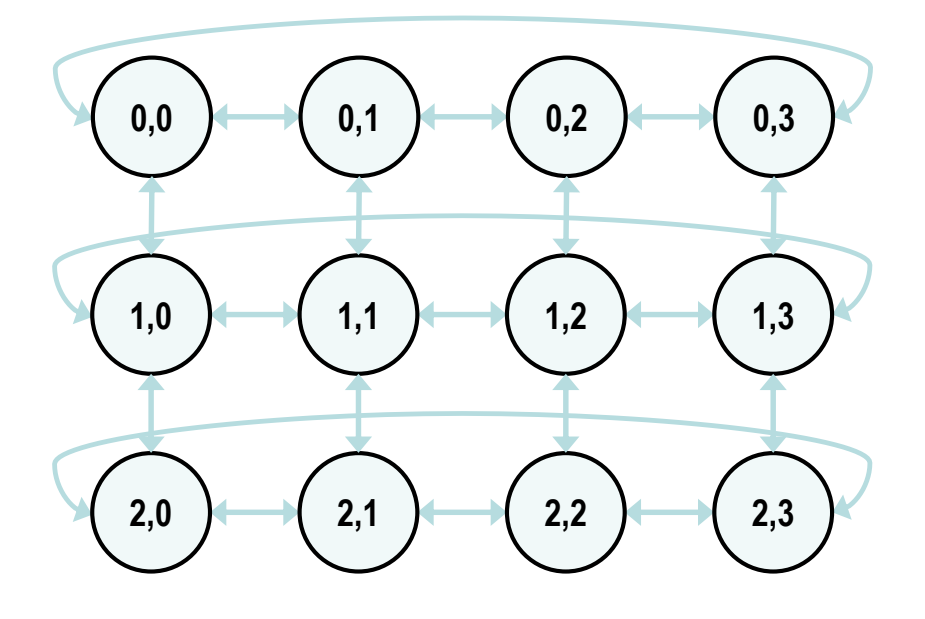

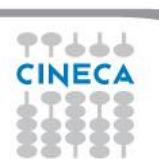

Summer School on

PARAII **COMPLITIN** 

**Summer** School on **PARALLEL COMPUTING** 

### **Example: 2D Domain decomposition**

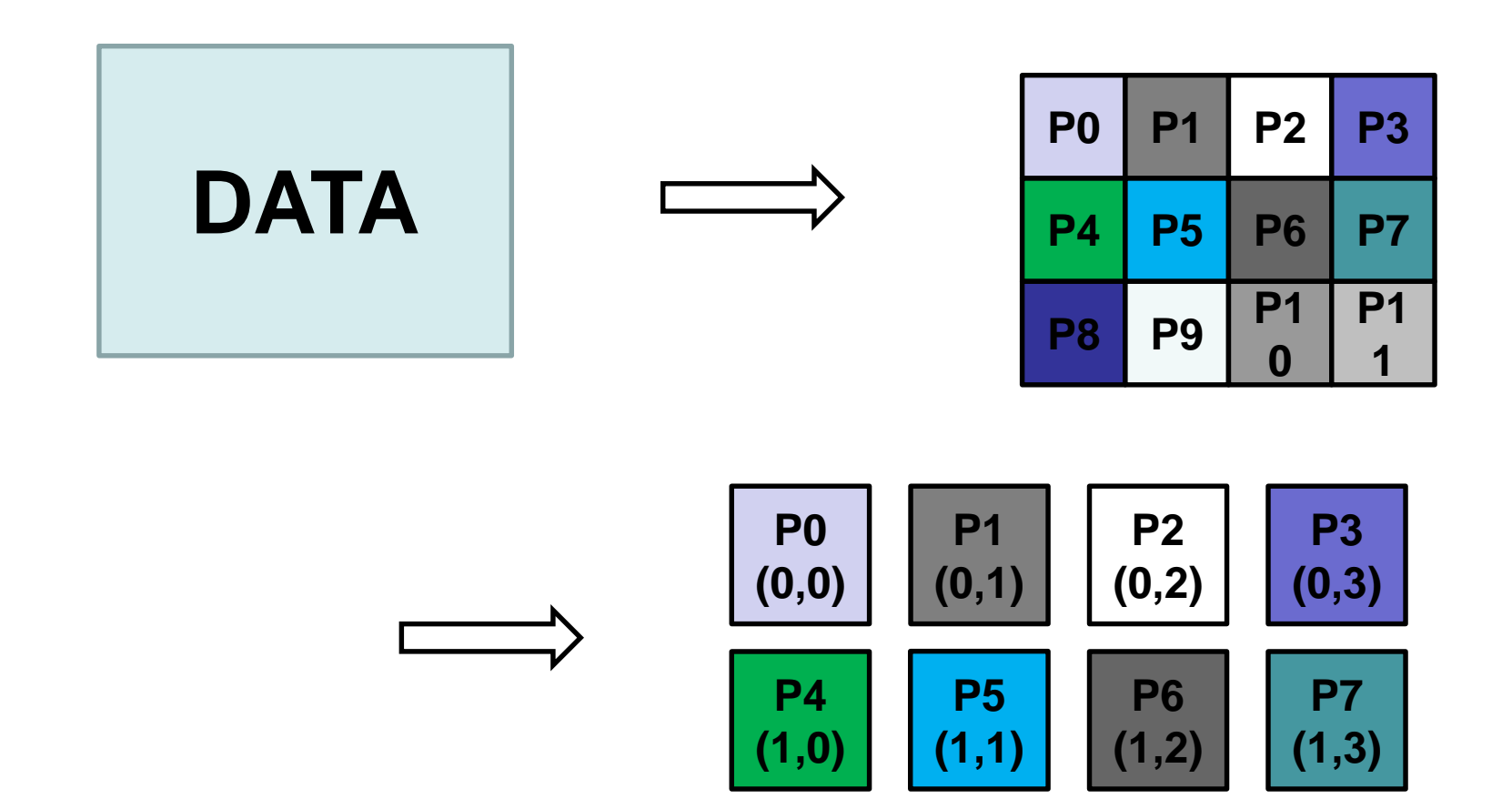

**P8**

**P9**

**P10**

**P11**

**(2,3)**

**(2,2)**

**(2,1)**

**(2,0)**

77666 **CINECA** 

8

## **Cartesian Constructor**

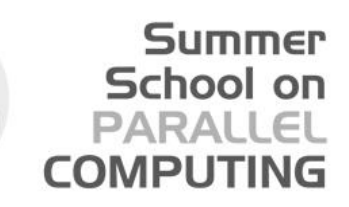

**MPI\_CART\_CREATE(comm\_old, ndims, dims, periods, reorder, comm\_cart)**

- IN comm old: input communicator (handle)
- IN ndims: number of dimensions of Cartesian grid (integer)
- IN dims: integer array of size ndims specifying the number of processes in each dimension
- IN periods: logical array of size ndims specifying whether the grid is periodic (true) or not (false) in each dimension IN reorder: ranking may be reordered (true) or not (false) OUT comm cart: communicator with new Cartesian topology (handle)
- Returns a handle to a new communicator to which the Cartesian topology information is attached.
- Reorder:
	- false: the rank of each process in the new group is identical to its reank in the old group.
	- True: the processes may be reordered, possibly so as to choose a good embedding of the virtual topology onto physical machine.

If cart has less processes than starting communicator, left over processes have MPI\_COMM\_NULL as return

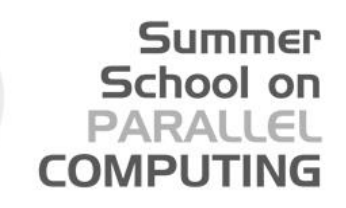

#### **How to create a Cartesian Topology**

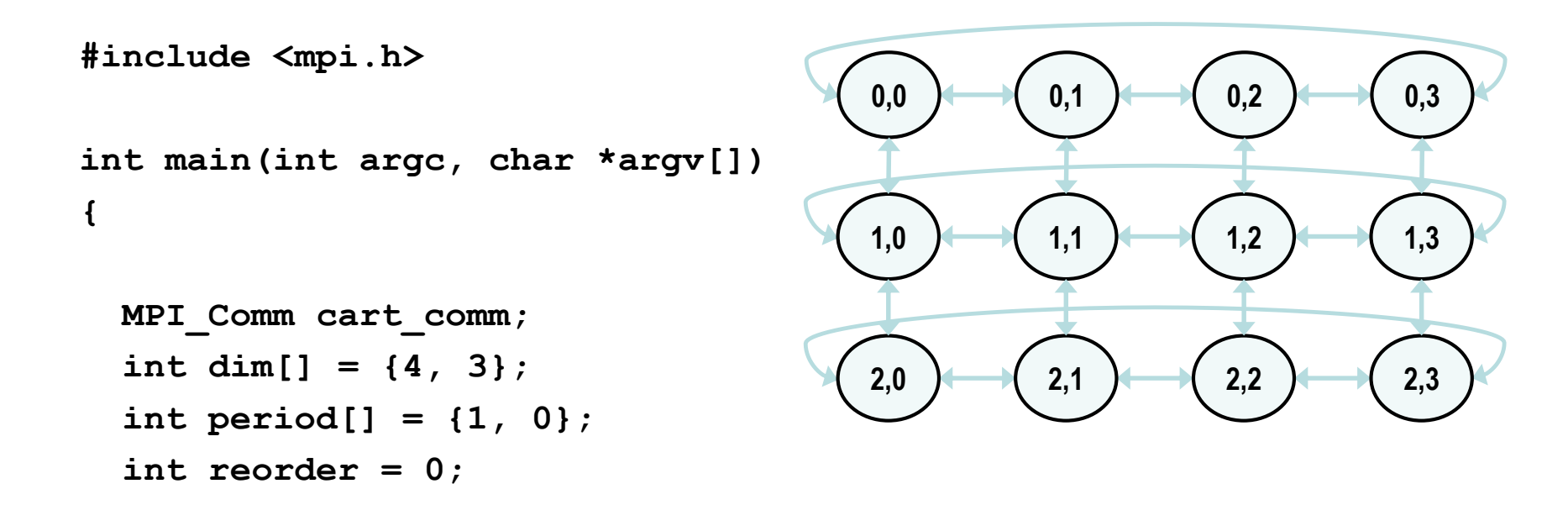

```
MPI_Init(&argc, &argv);
```
**...**

**}**

**MPI\_Cart\_create(MPI\_COMM\_WORLD, 2, dim, period, reorder, &cart\_comm);**

10

## **Cartesian Topology Utilities**

#### • MPI\_Dims\_Create:

- compute optimal balanced distribution of processes per coordinate direction with respect to:
	- a given dimensionality
	- the number of processes in a group
	- optional constraints
- MPI Cart coords:
	- given a rank, returns process's coordinates
- MPI\_Cart\_rank:
	- given process's coordinates, returns the rank
- MPI\_Cart\_shift:
	- get source and destination rank ids in SendRecv operations

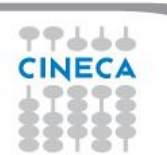

Summer School on **PARALLEI COMPUTING** 

## **Binding of MPI\_Dims\_create**

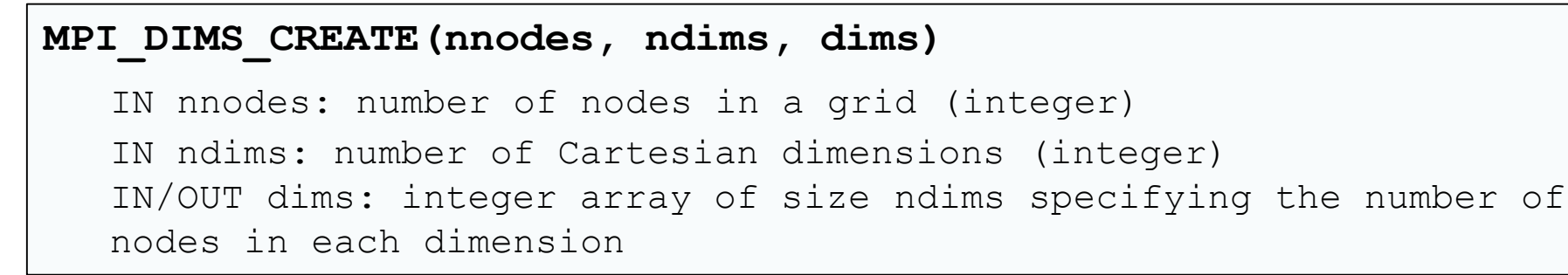

- Help user to select a balanced distribution of processes per coordinate direction, depending on the number of processes in the group to be balanced and optional constraints that can be specified by the user
- if  $dims[i]$  is set to a positive number, the routine will not modify the number of nodes in that i dimension
- negative value of  $\dim s[i]$  are erroneous

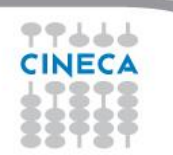

Summer School on

PARAII

### **IN / OUT of "dims"**

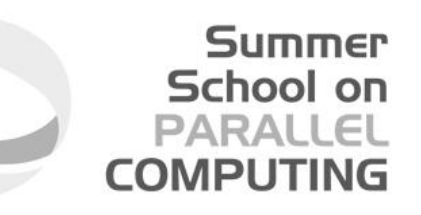

#### **MPI\_DIMS\_CREATE(nnodes, ndims, dims)**

IN nnodes: number of nodes in a grid (integer) IN ndims: number of Cartesian dimensions (integer) IN/OUT dims: integer array of size ndims specifying the number of nodes in each dimension

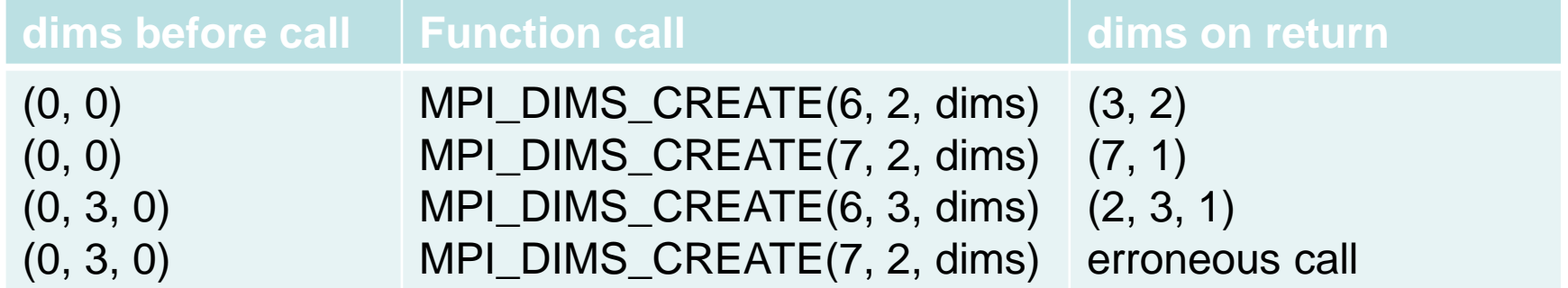

### **Using MPI\_Dims\_create**

**MPI\_Comm\_size(MPI\_COMM\_WORLD, &nprocs);**

```
int dim[3];
dim[0] = 0; // let MPI arrange
dim[1] = 0; // let MPI arrange
dim[2] = 3; // I want exactly 3 planes
```

```
MPI_Dims_create(nprocs, 3, dim);
```

```
if (dim[0]*dim[1]*dim[2] < nprocs) {
  fprintf(stderr, "WARNING: some processes are not in use!\n"
}
```

```
int period[] = {1, 1, 0};
int reorder = 0;
```
**...**

MPI Cart create(MPI COMM WORLD, 3, dim, period, reorder, &cube comm);

Summer School on **PARALLEL COMPUTING** 

#### **Coordinate -> Rank: MPI\_Cart\_rank**

#### **MPI\_CART\_RANK(comm, coords, rank)**

IN comm: communicator with Cartesian structure IN coords: integer array (of size ndims) specifying the Cartesian coordinates of a process OUT rank: rank of specified process

- translation of the logical process coordinates to process ranks as they are used by the point-to-point routines
- if dimension i is periodic, when i-th coordinate is out of range, it is shifted back to the interval  $0 < \text{coordinates}(i) < \text{dim} s(i)$ automatically
- out-of-range coordinates are erroneous for non-periodic dimensions

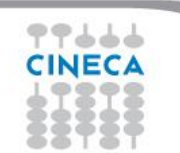

Summer School on

PARAII

#### **Mapping: old and new ranks**

**// buffer to collect MPI\_COMM\_WORLD rank ids in new cartesian rank sorting int \*world\_ranks = (int \*) malloc (nprocs, sizeof(int));**

**int oldrank; MPI\_Comm\_rank(MPI\_COMM\_WORLD, &oldrank);**

**MPI** Cart create(MPI COMM WORLD, 2, dim, period, 1, &cart comm);

**// indexing dorting is now performed on rank id of comm\_cart communicator MPI\_Gather(&oldrank, 1, MPI\_INT, world\_ranks, 1, MPI\_INT, 0, comm\_cart);**

```
if (oldrank == 0) {
  for (int i=0; i<dim[0]; i++) {
    for (int j=0; j<dim[1]; j++) {
     int new_rank;
     int coords[2]; coords[0]=i; coords[1]=j;
     MPI_Cart_rank(cart_comm, coords, &new_rank);
     printf("([%d, %d]) ", new_rank, world_ranks[new_rank]);
    }; printf("\n");
  }
}
```
Summer School on **PARALLEL COMPUTING** 

#### **Rank -> Coordinate: MPI\_Cart\_coords**

#### **MPI\_CART\_COORDS(comm, rank, maxdim, coords)**

IN comm: communicator with Cartesian structure IN rank: rank of a process within group of comm IN maxdims: length of vector coords in the calling program OUT coords: integer array (of size ndims) containing the Cartesain coordinates of specified process

• For each MPI process in Cartesian communicator, the coordinate whitin the cartesian topology are returned

Summer School on

PARALL

### **Usage of MPI\_Cart\_coords**

```
. . .
ndim = (int*)calloc(dim,sizeof(int));
ndim[0] = row; ndim[1] = col;
```

```
period = (int*)calloc(dim,sizeof(int));
period[0] = period[1] = 0;
```

```
reorder = 0;
```
**. . .** 

**}**

```
// 2D grid creation
MPI_Cart_Create(MPI_COMM_WORLD,dim,ndim,period,reorder, &comm_grid);
MPI_Comm_rank(comm_grid,&menum_grid);
```
**// Coordinate of each mpi rank within the cartesian communicator MPI\_Cart\_coords(comm\_grid,menum,dim,coordinate);**

```
printf("Procs %d coordinates in 2D grid (%d,%d) 
   \n",menum,*coordinate,*(coordinate+1));
```
Summer School on **PARALLEL COMPUTING** 

### **Circular Shift: a 1D Cartesian Topology**

Circular shift is another typical MPI communication pattern:

- each process communicates only with its neighbours along one direction
- periodic boundary conditions can be set for letting first and last processes partecipate in the communication

such a pattern is nothing more than a 1D cartesian grid topology with optional periodicity

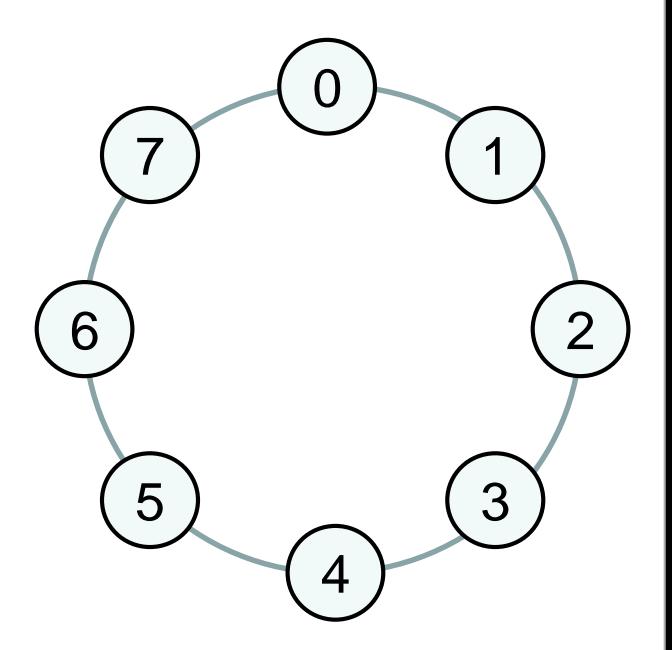

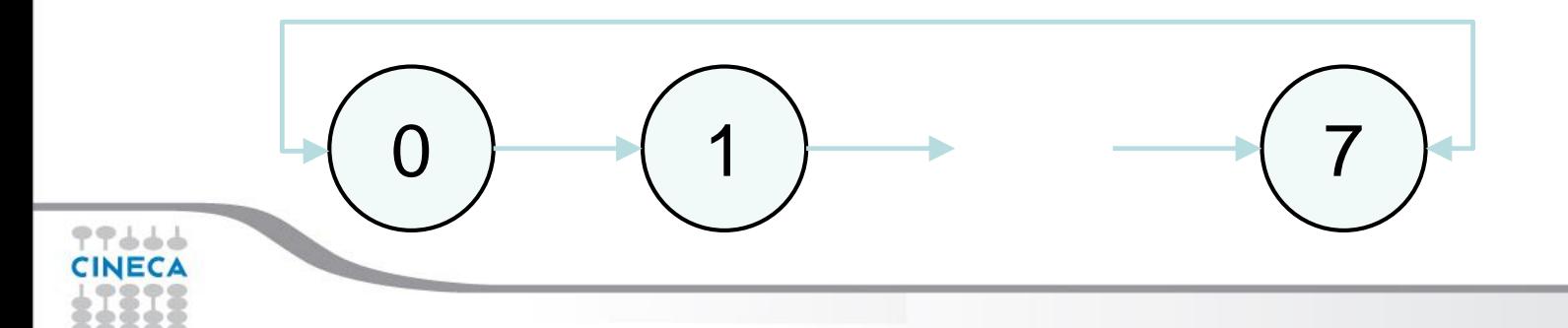

Summer School on PARALLEI

**COMPUTIN** 

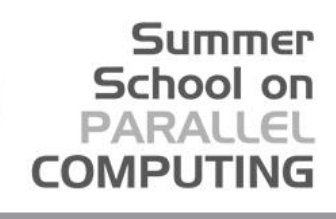

## **Sendrecv with Cartesian Topologies: MPI\_Cart\_shift**

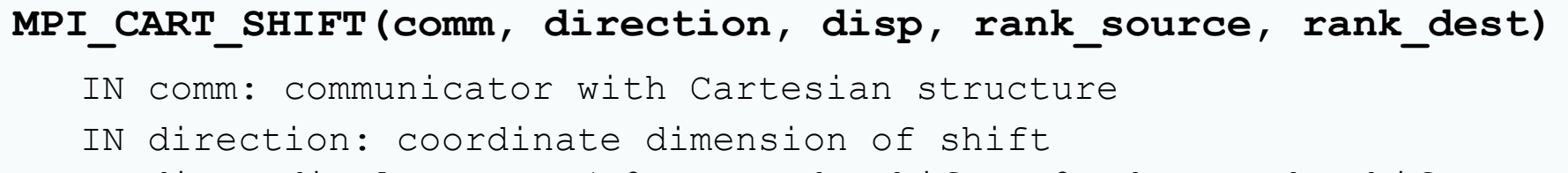

IN disp: displacement (>0: upwards shift; <0: downwards shift

OUT rank source: rank of source process

OUT rank dest: rank of destination process

- Depending on the periodicity of the Cartesian group in the specied coordinate direction, MPI\_CART\_SHIFT provides the identiers for a circular or an end-o shift.
- In the case of an end-o shift, the value **MPI\_PROC\_NULL** may be returned in rank\_source or rank\_dest, indicating that the source or the destination for the shift is out of range.
- provides the calling process the ranks of source and destination processes for an MPI\_SENDRECV with respect to a specified coordinate direction and step size of the shift

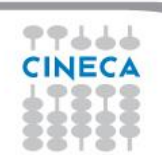

## **Sendrecv with 1D Cartesian Topologies**

**... int dim[1],period[1]; dim[0] = nprocs; period[0] = 1; MPI\_Comm ring\_comm;**

**...**

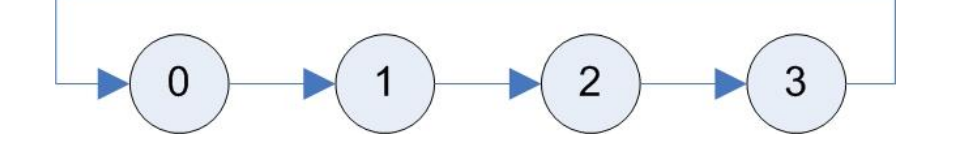

**MPI\_Cart\_create(MPI\_COMM\_WORLD, 1, dim, period, 0, &ring\_comm);**

```
int source, dest;
MPI_Cart_shift(ring_comm, 0, 1, &source, &dest);
```
**MPI\_Sendrecv(right\_bounday, n, MPI\_INT, dest, rtag, left\_boundary, n, MPI\_INT, source, ltag, ring\_comm, &status);**

Summer School on **PARALLEL** 

**COMPUTIN** 

### **Sendrecv with 2D Cartesian Topologies**

```
int dim[] = {4, 3};
int period[] = {1, 0};
MPI_Comm grid_comm;
```
**...**

**}**

```
MPI_Cart_create(MPI_COMM_WORLD, 2, 
   dim, period, 0, &grid_comm);
```
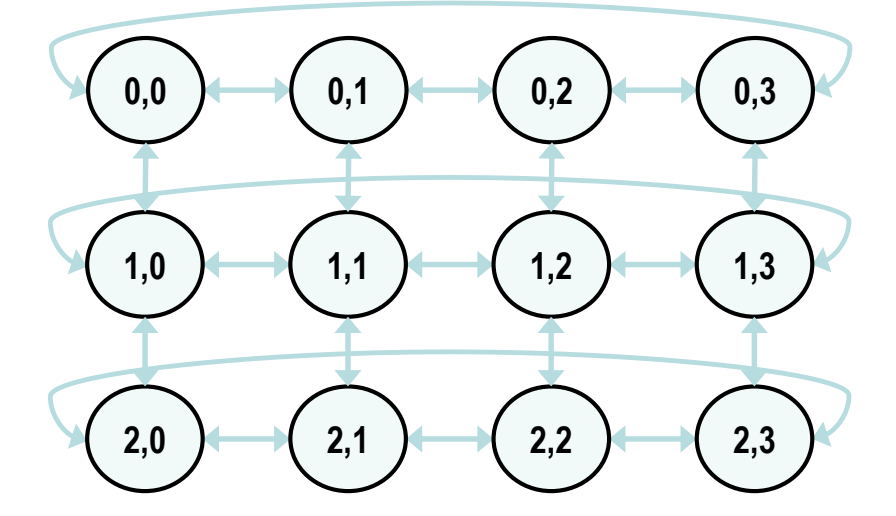

```
int source, dest;
for (int dimension = 0; dimension < 2; dimension++) {
 for (int versus = -1; versus < 2; versus+=2;) {
   MPI_Cart_shift(ring_comm, dimension, versus, &source, &dest);
   MPI_Sendrecv(buffer, n, MPI_INT, source, stag,
             buffer, n, MPI_INT, dest, dtag,
             grid_comm, &status);
  }
```
Summer School on **PARALLEL COMPLITING** 

## **Partitioning of Cartesian Structures**

- It is often useful to partition a cartesian communicator into subgroups that form lower dimensional cartesian subgrids
	- new communicators are derived
	- lower dimensional communicators cannot communicate among them
		- unless inter-communicator are used

Summer School on

**COMPLITI** 

### **Binding of MPI\_Cart\_sub**

#### **MPI\_CART\_SUB(comm, remain\_dims, newcomm)**

IN comm: communicator with Cartesian structure

IN remain dims: the i-th entry of remain dims specifies whether the i-th dimension is kept in the subgrid (true) or is dropped (false) (logical vector) OUT newcomm: communicator containing the subgrid that includes the calling process

int dim[] =  $\{2, 3, 4\}$ ;

int remain dims[] =  $\{1, 0, 1\}$ ; // 3 comm with 2x4 processes 2D grid

... int remain\_dims[] =  $\{0, 0, 1\}$ ; // 6 comm with 4 processes 1D topology

Summer School on PARALLEL **COMPUTING** 

## **News from MPI-3.x**

MPI-3.0 introduces more functionalities for topologies:

- neighbor collective communications
	- enables optimizations in the MPI library because the communication pattern is known statically
	- the implementation can compute optimized message schedules during creation of the topology MPI\_NEIGHBOR\_ALL(GATHER[V] | TOALL[V])
- non-blocking collective communications:
	- semantic similar to non-blocking point-to-point MPI\_INEIGHBOR\_ALL(GATHER[V] | TOALL[V])

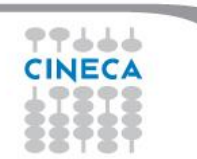

School on

**COMPLITII** 

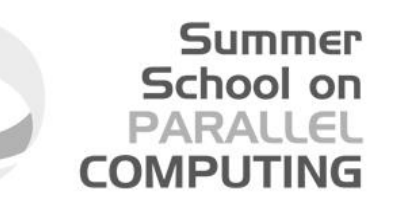

# **QUESTIONS ???**

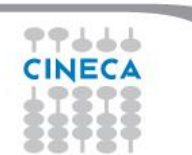